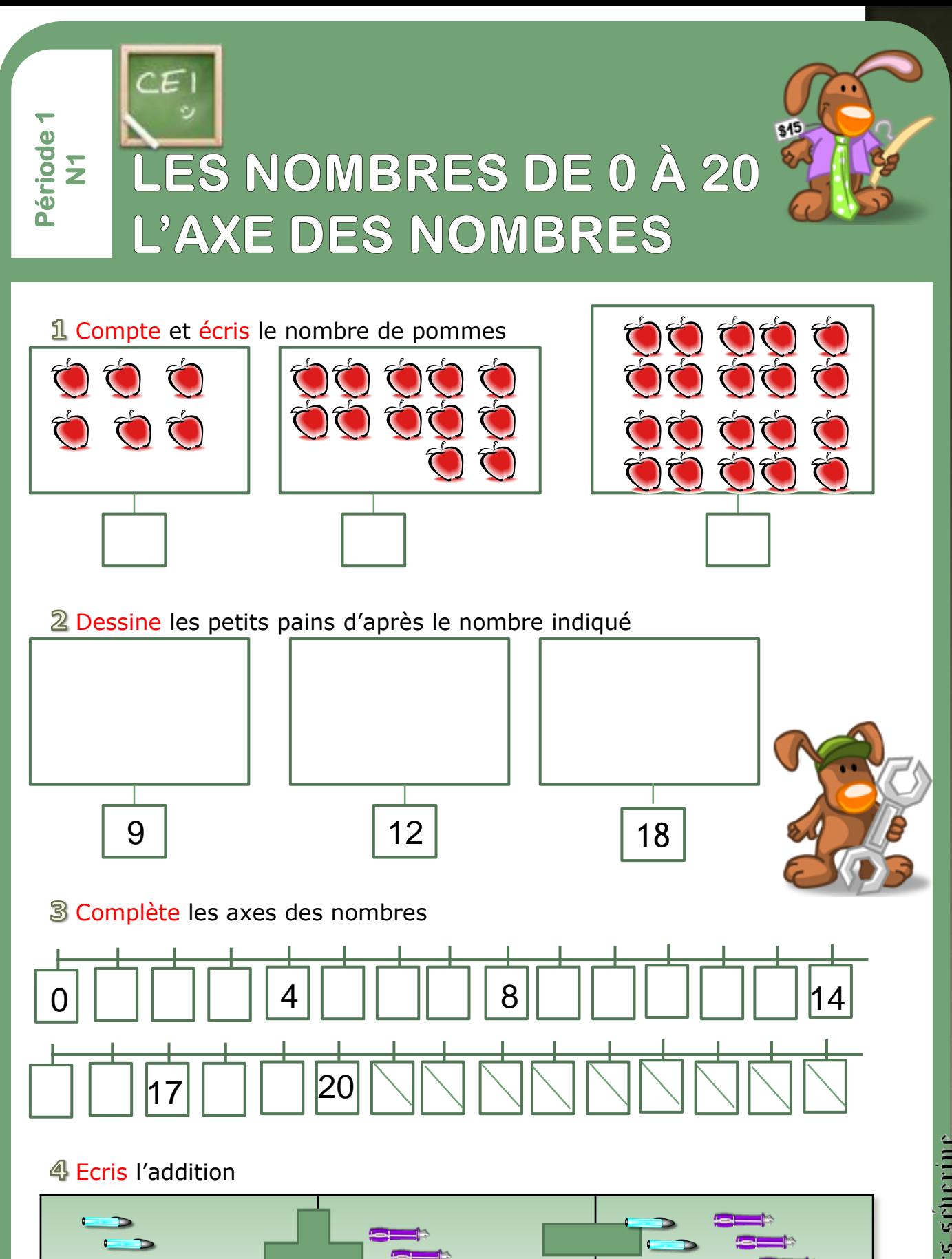

**Debillers** seberine Q)

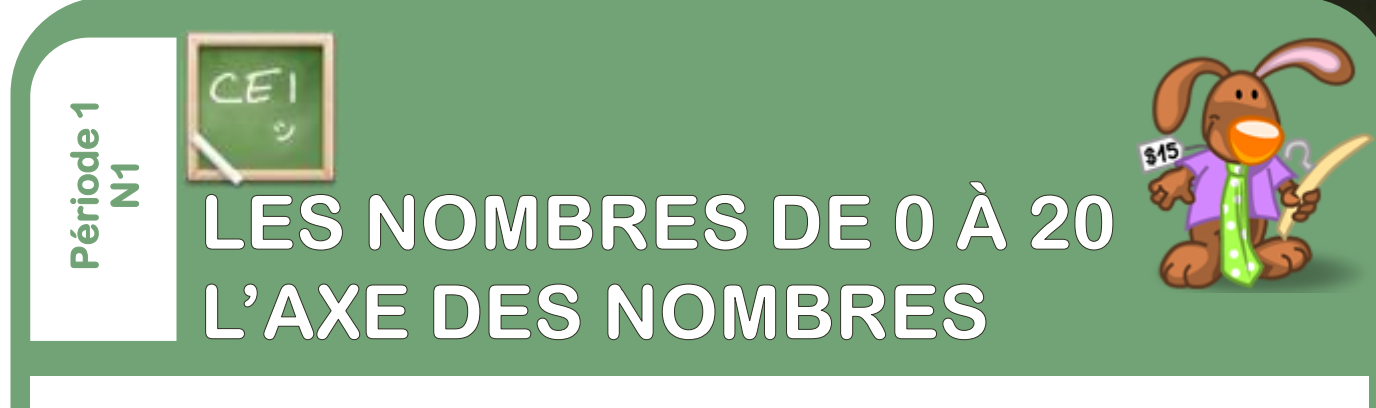

#### 5 Ecris l'addition qui correspond au dessin

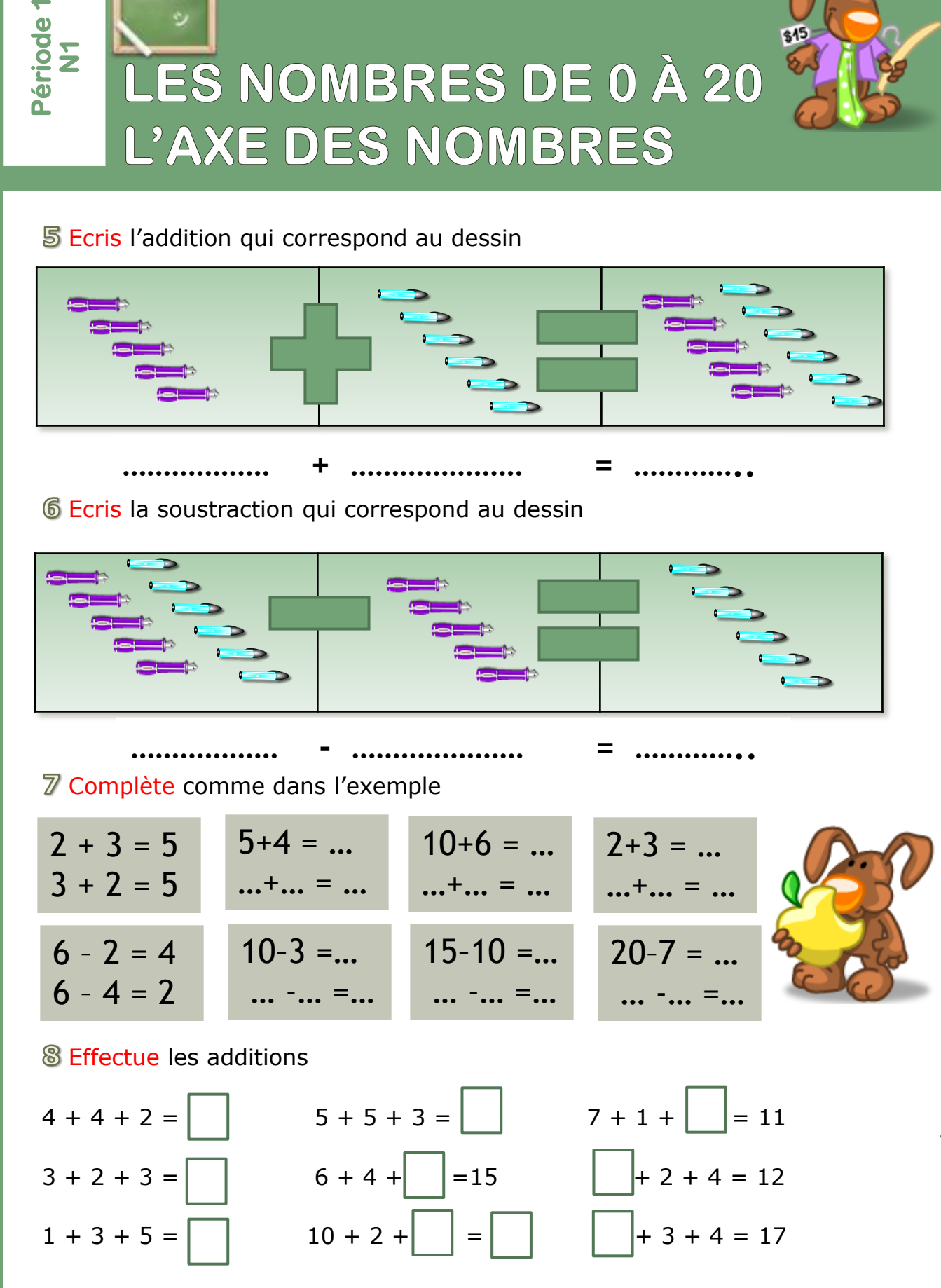

Dedillers seberine Ġ)

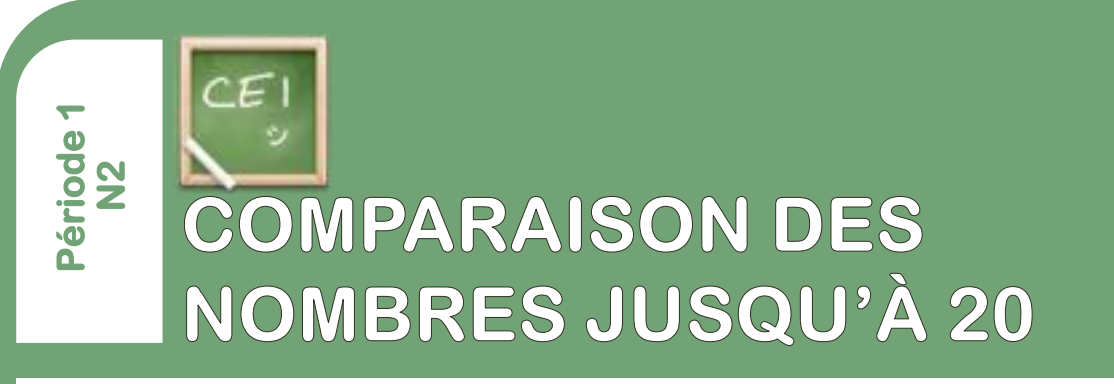

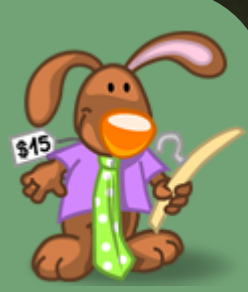

#### 1 Complète avec <,= ou >

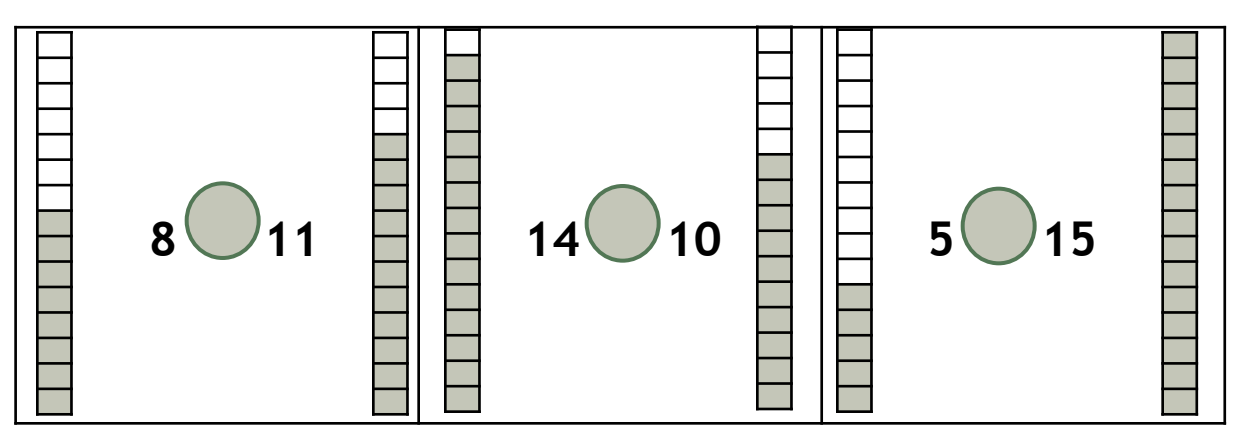

## 2 Ecris un nombre qui convient puis colorie les graduations.

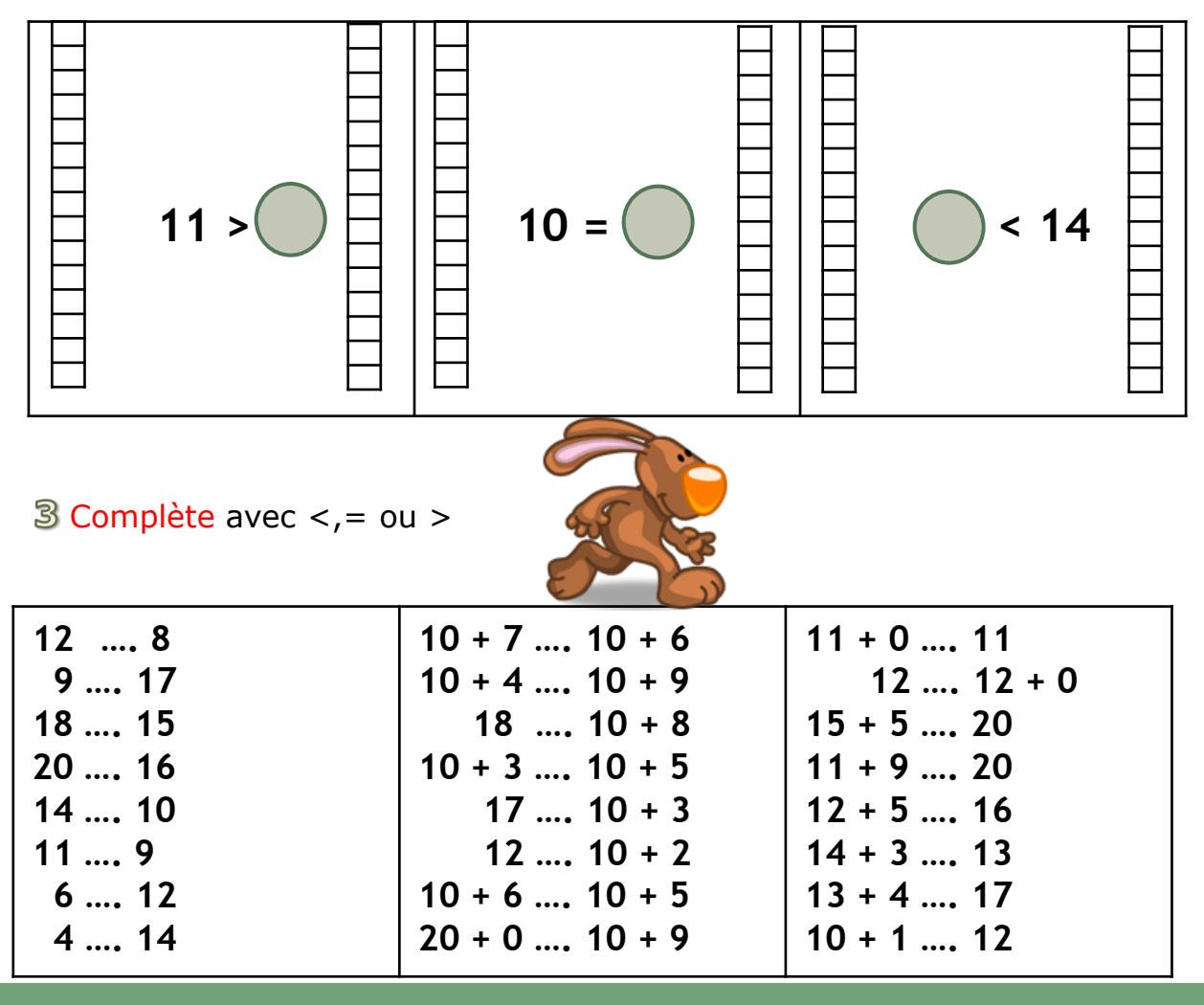

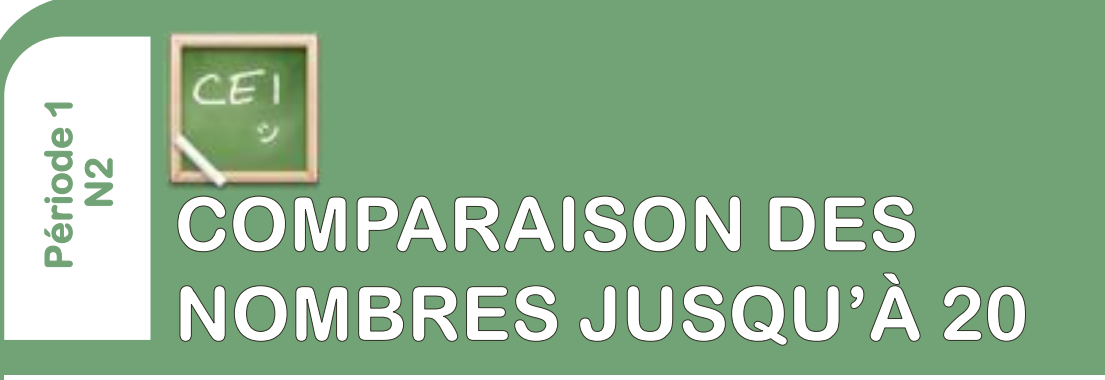

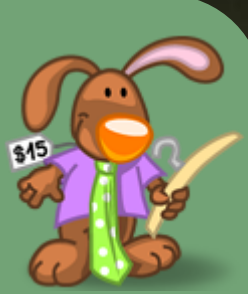

4 Ecris le nombre qui précède et le nombre qui suit

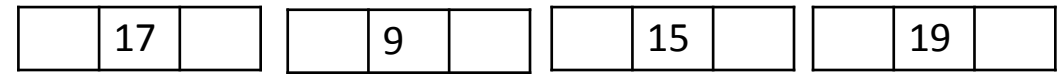

Complète avec un nombre qui convient

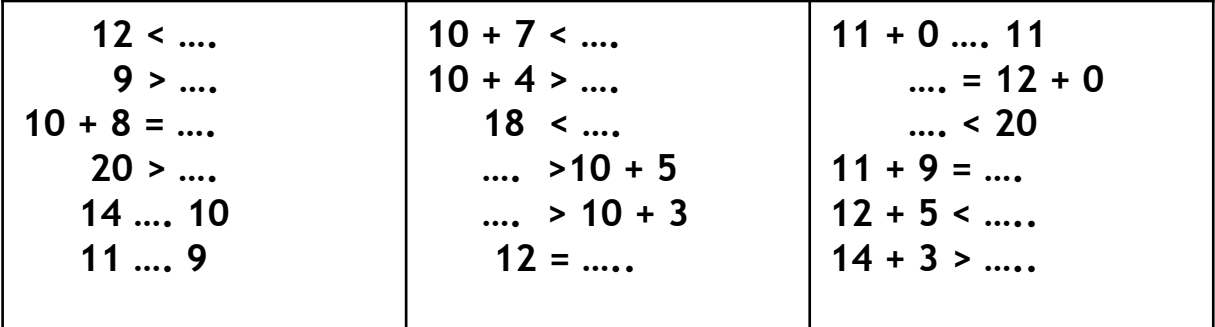

Range les nombres du plus petit au plus grand : **14, 9, 3, 18, 5, 4**

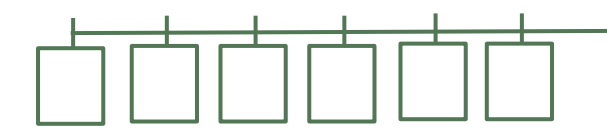

Range les nombres du plus grand au plus petit : **7, 1, 0, 20, 10, 13**

**& Complète avec un nombre qui convient 12 < 10 + …. 9 > 5 + …. 10 + 8 = 9 + …. 20 > 10 + …. 14 < 12 + …. 11 = 9 + …. 10 + 7 < 7 + …. 10 + 4 > 5 + …. 18 < …. 16 >10 + …. 14 > 10 + …. 12 = 7 + …. 11 + 0 < 9 + …. 12 = 12 + …. 15 < 5 + …. 11 + 9 = 8 + …. 12 + 5 < 10 + …. 14 + 3 > 8 + ….**

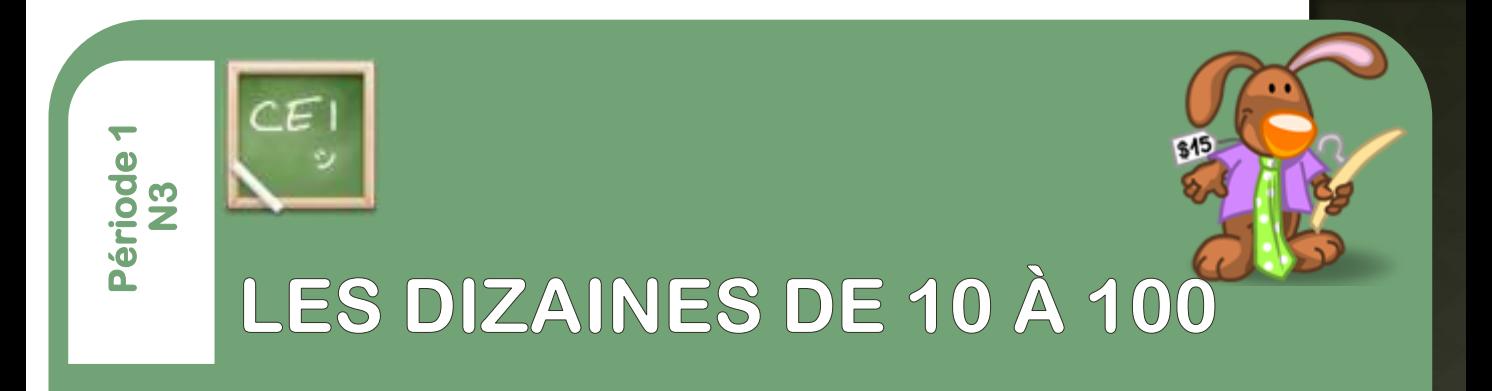

#### 1 Relie les bulles à leur place sur l'axe

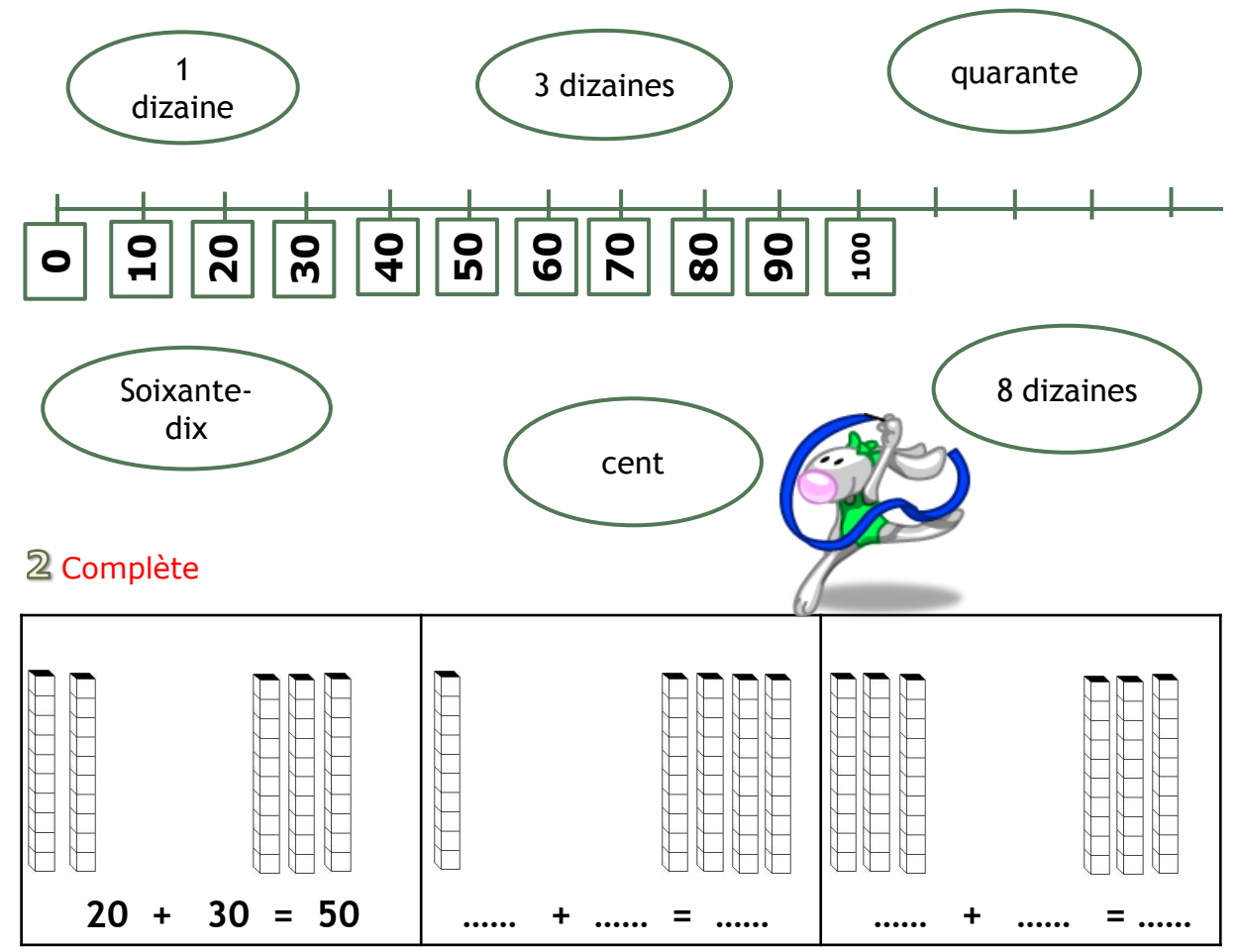

#### Complète avec <,= ou >

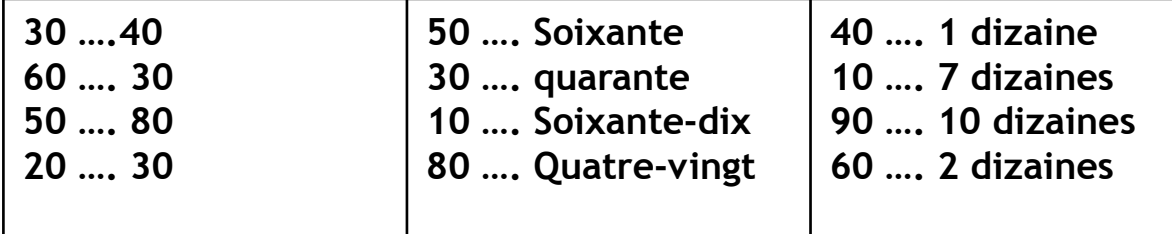

Range les nombres du plus petit au plus grand : **80, 10, 70, 50, 90, 60**

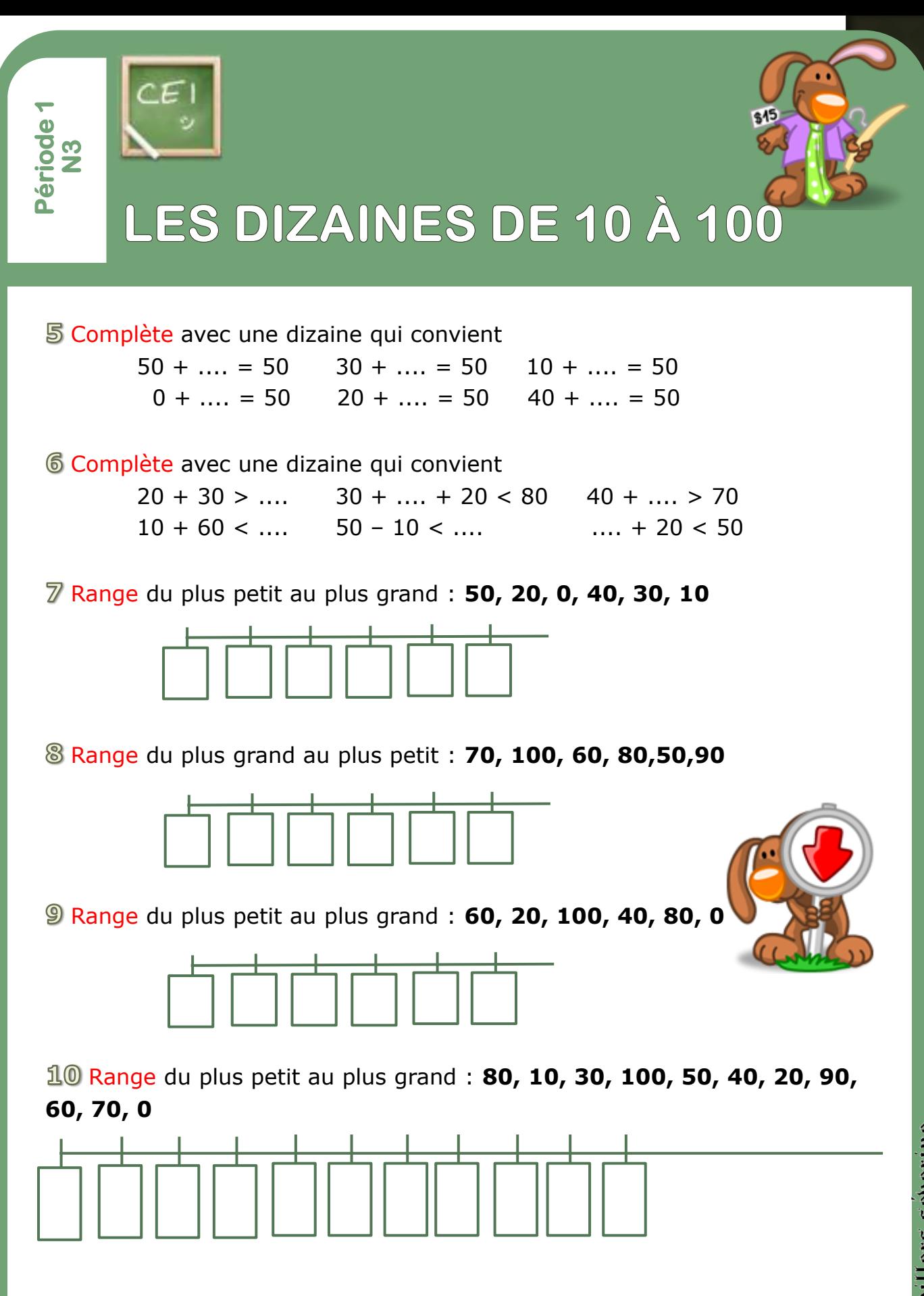

**Admillers seberine** 

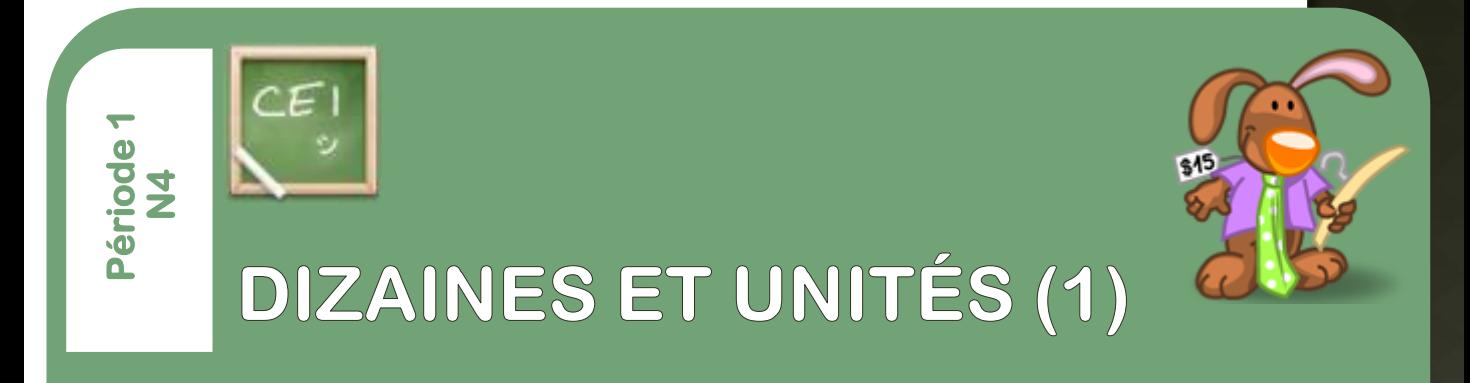

1 Groupe les billes par 10, puis complète le tableau

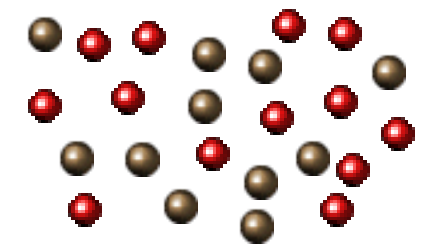

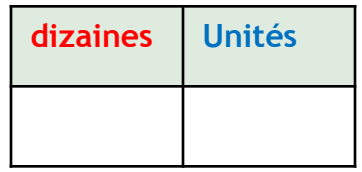

2 Dessine le nombre de carottes du lapin puis groupe -les par 10

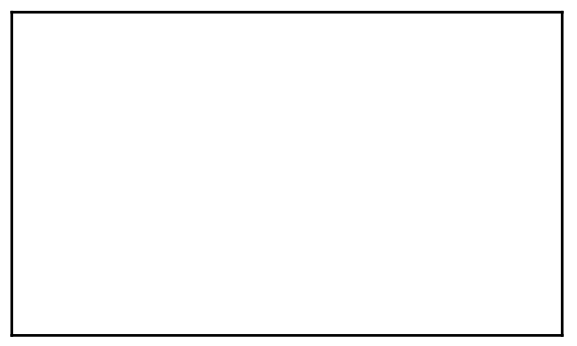

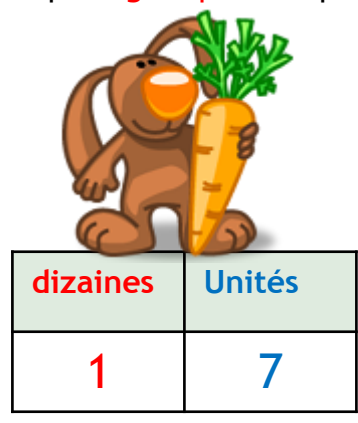

**3** Relie

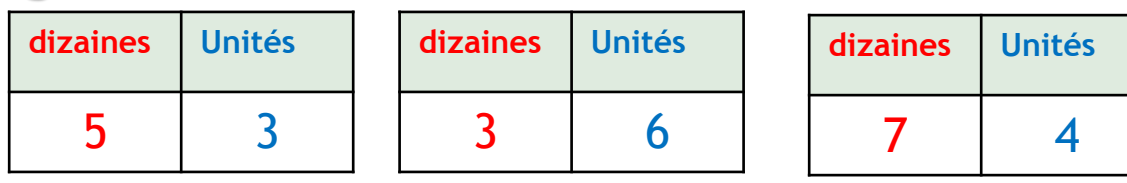

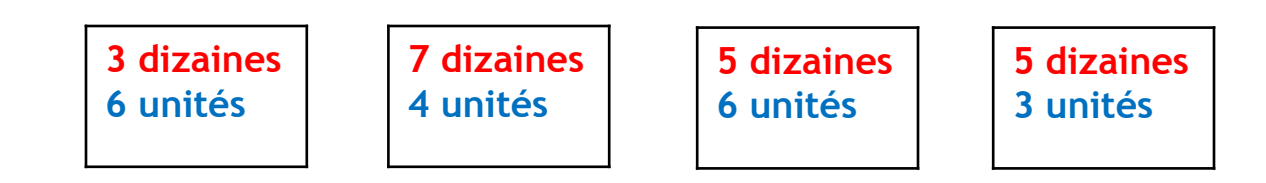

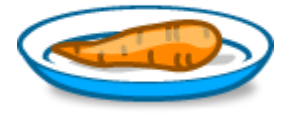

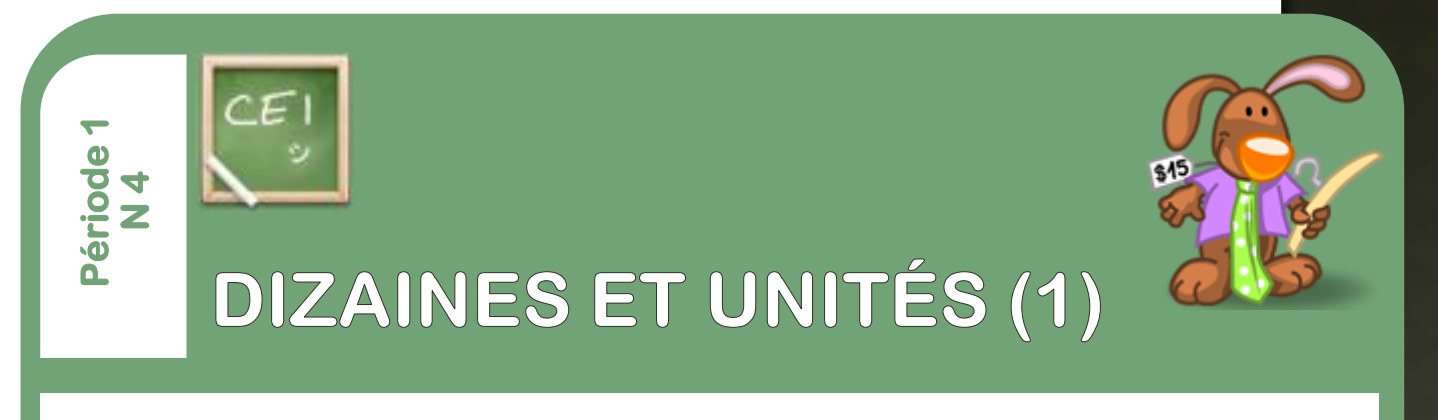

4 1 callot vaut 10 billes. Quelle est la collection qui a le plus de valeur ? [Celle de Ba](http://www.iconarchive.com/show/rabbit-xp-icons-by-flameia/help-icon.html)stien … ou celle de Julie ?

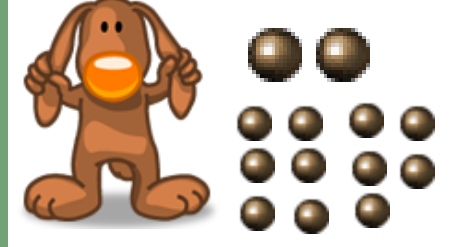

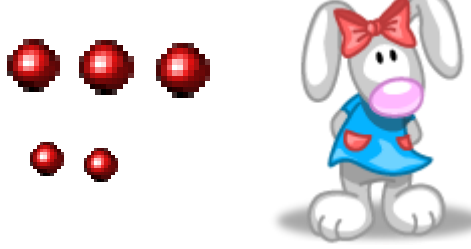

## Réponds :

La collection de ………………………… a plus de valeur que celle de ……………………

**5** Tom a beaucoup de pièces dans sa tirelire. Il fait des échanges avec son papa : 10 pièces de 1 € contre 1 billet de 10 €. Dessine la nouvelle collection de Tom avec le plus de billets possibles, puis complète le tableau.

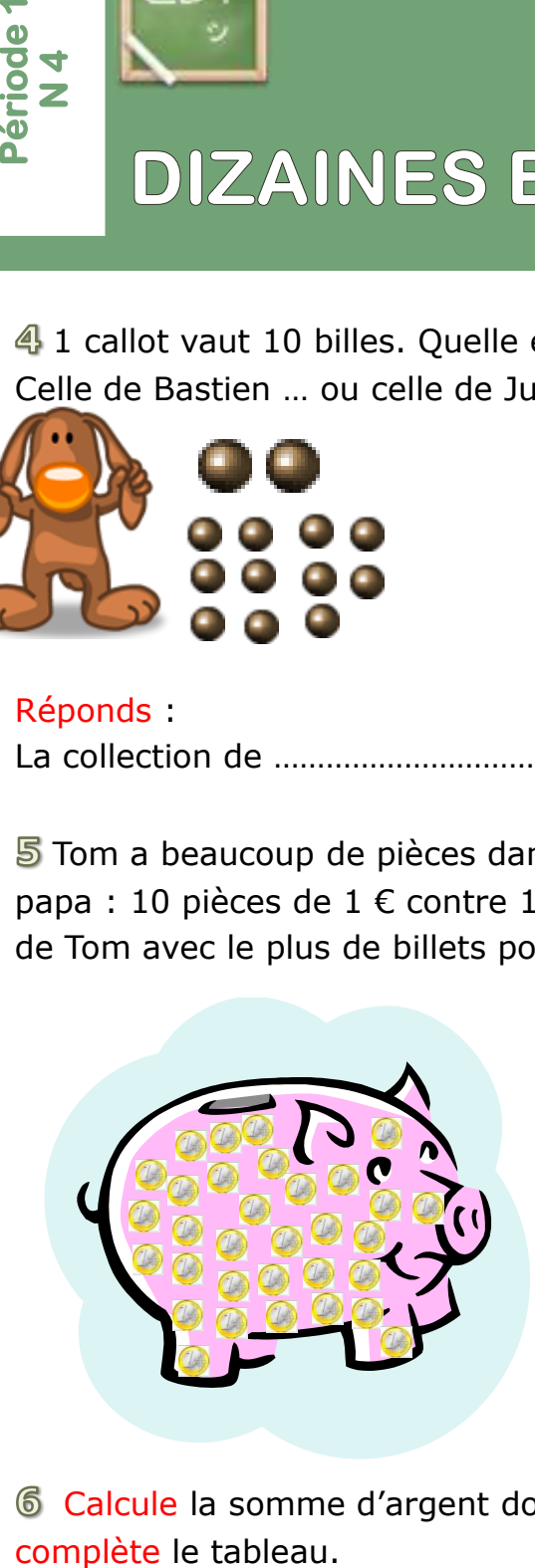

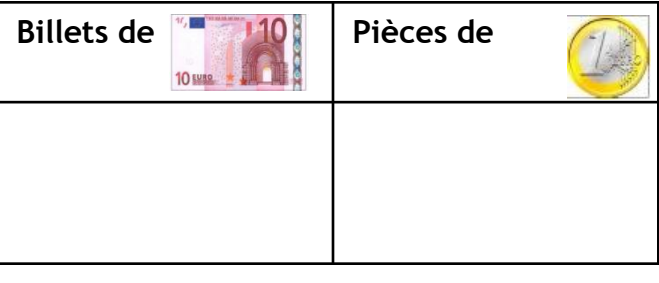

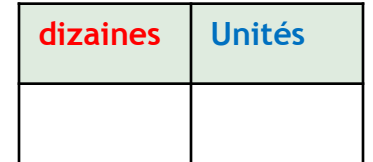

Calcule la somme d'argent dont dispose Lisa dans son porte-monnaie puis

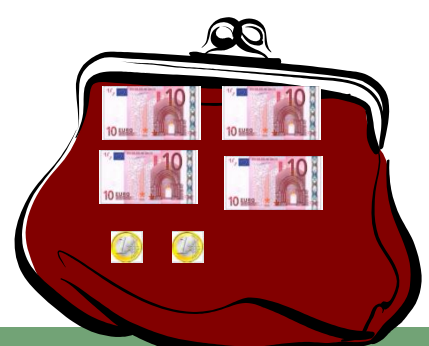

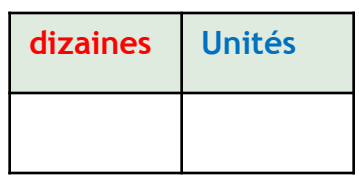

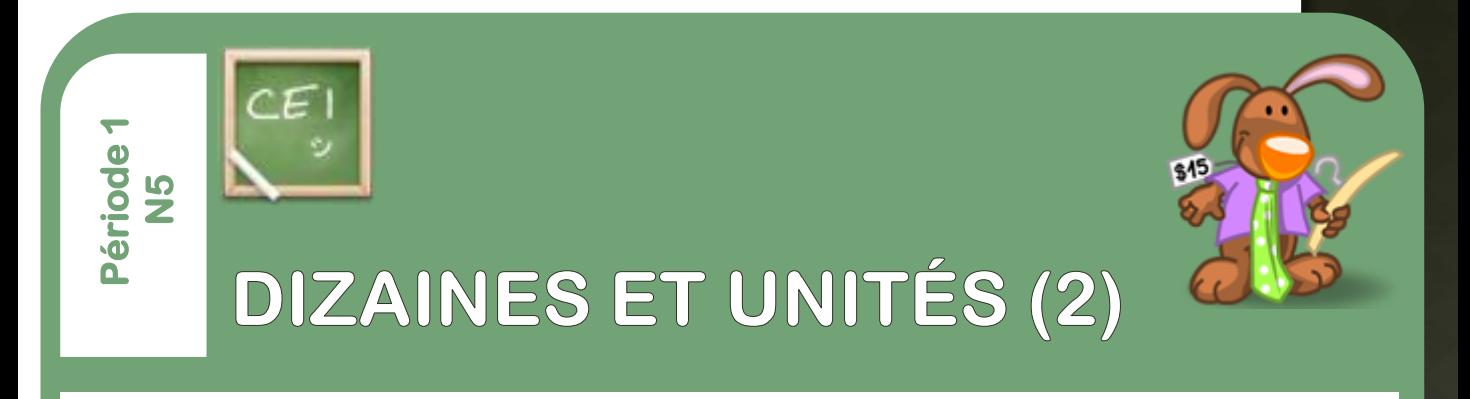

## Compte et écris le nombre de cubes comme dans l'exemple.

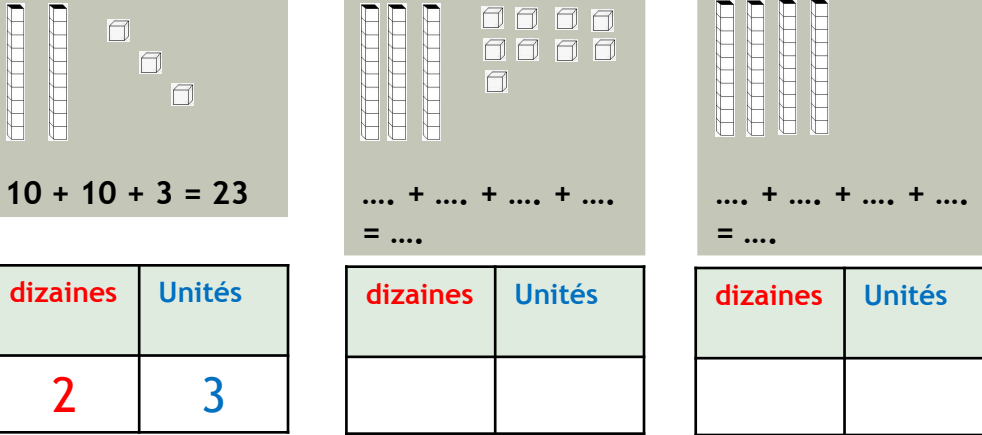

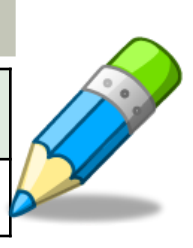

2 Ecris la somme en chiffres, puis en lettres.

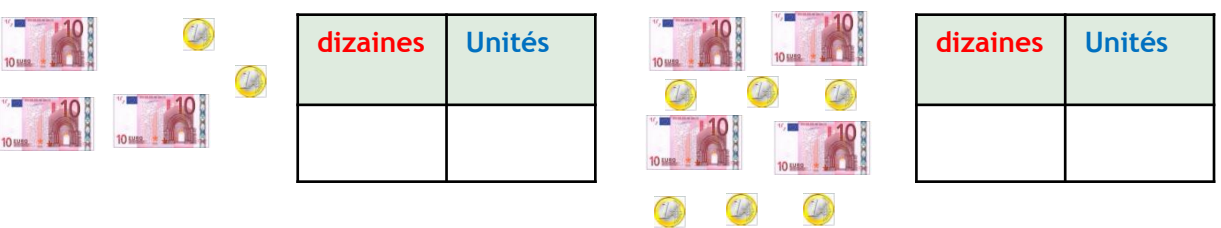

----------------------------------------- ---------------------------------------

#### Ecris les nombres qui manquent.

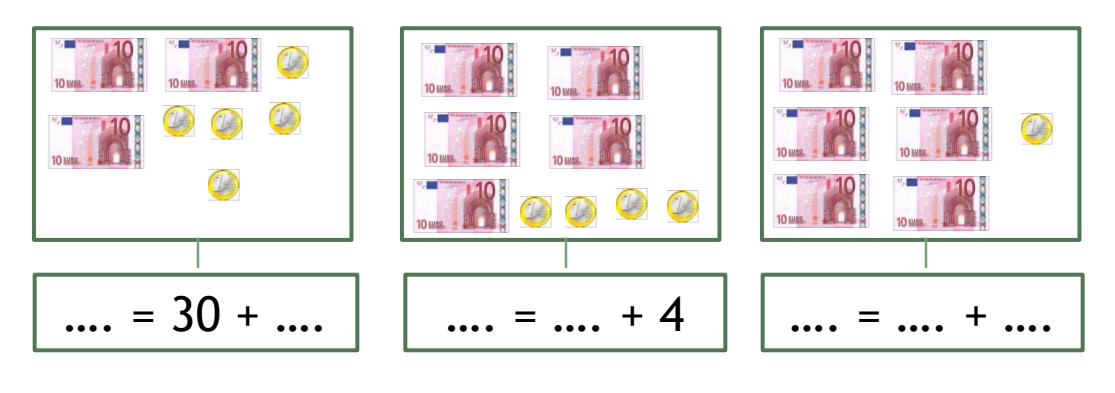

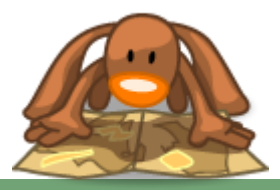

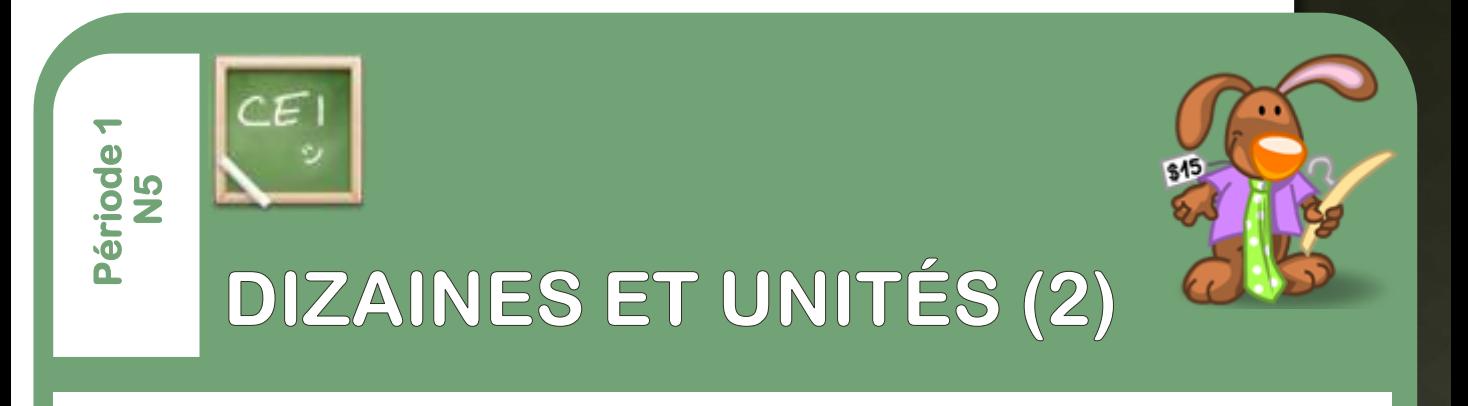

4 Ecris le nombre qui manque et dessine-le avec des billets et des pièces de monnaie :  $\sqrt{2}$ 

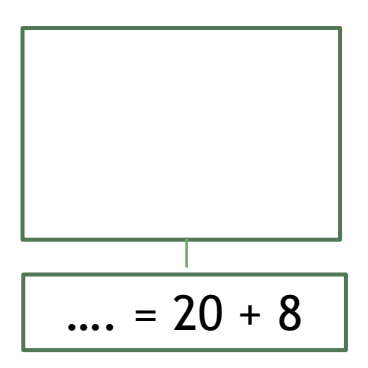

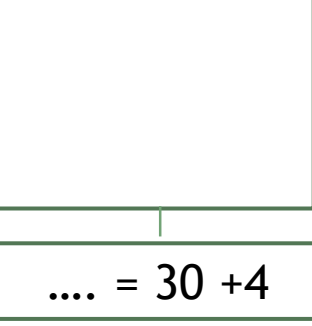

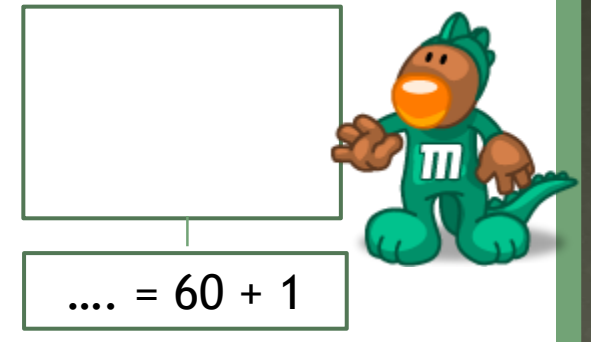

5 Complète le tableau comme dans l'exemple.

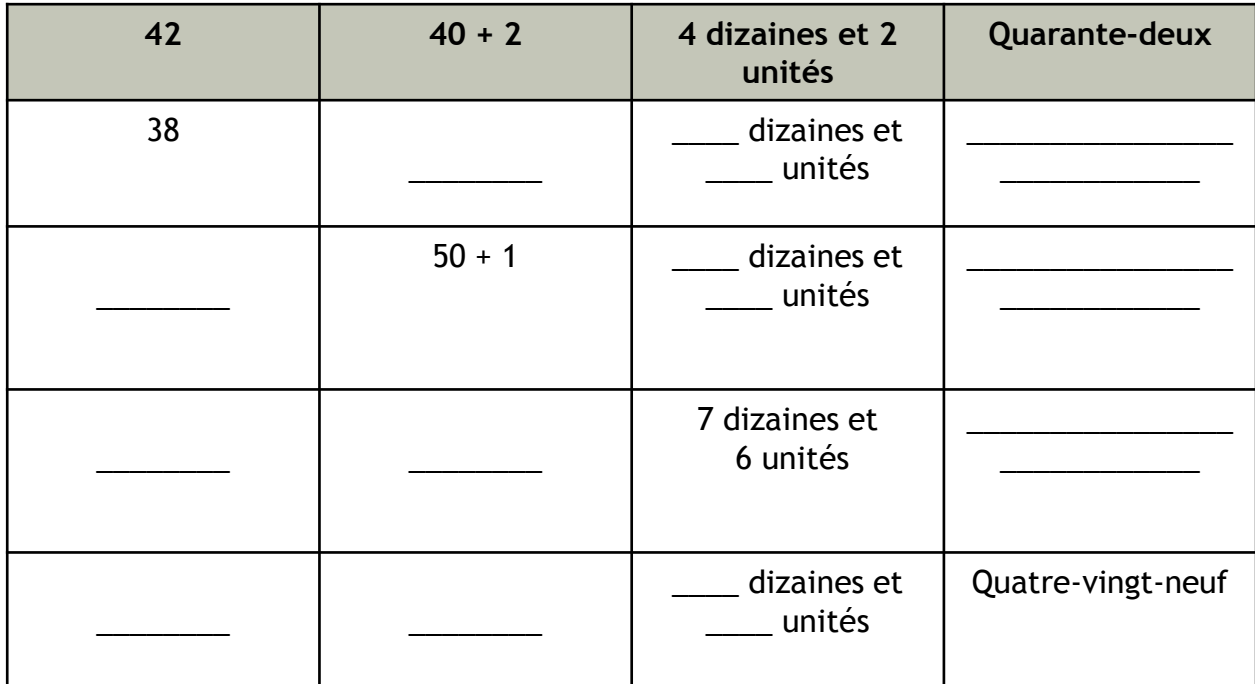

**dizaines Unités** 6 Complète les phrases en t'aidant du tableau. Dans le nombre 47, le chiffres des unités est \_\_\_ Dans le nombre 74, le chiffre des dizaines est Dans le nombre 28, le chiffre des dizaines est \_\_\_ Dans le nombre 82, le chiffre des unités est \_\_\_

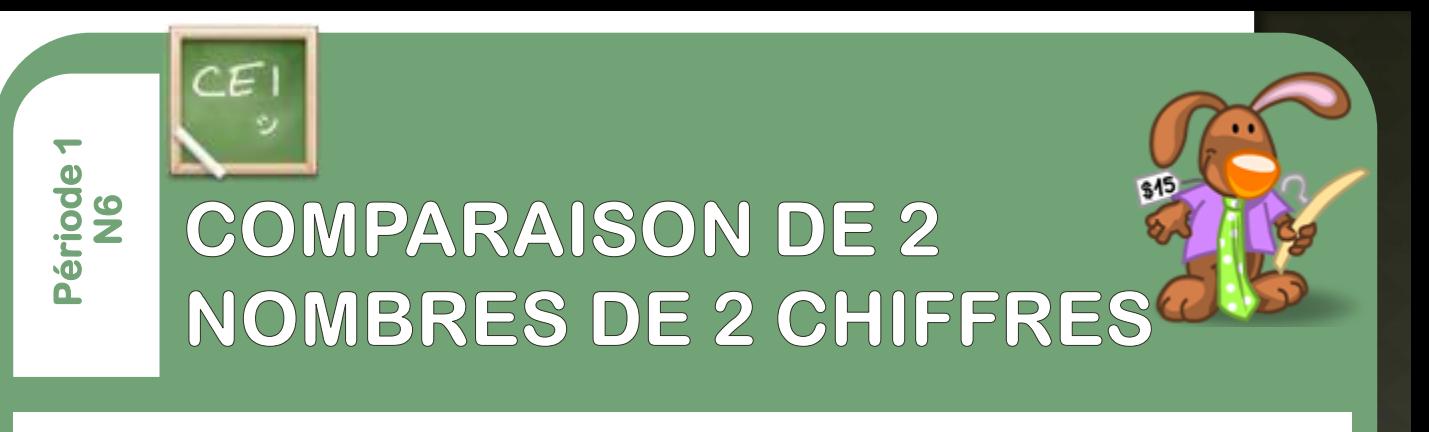

 $\mathbb 1$  Ecris les nombres, puis complète avec <, = ou >.

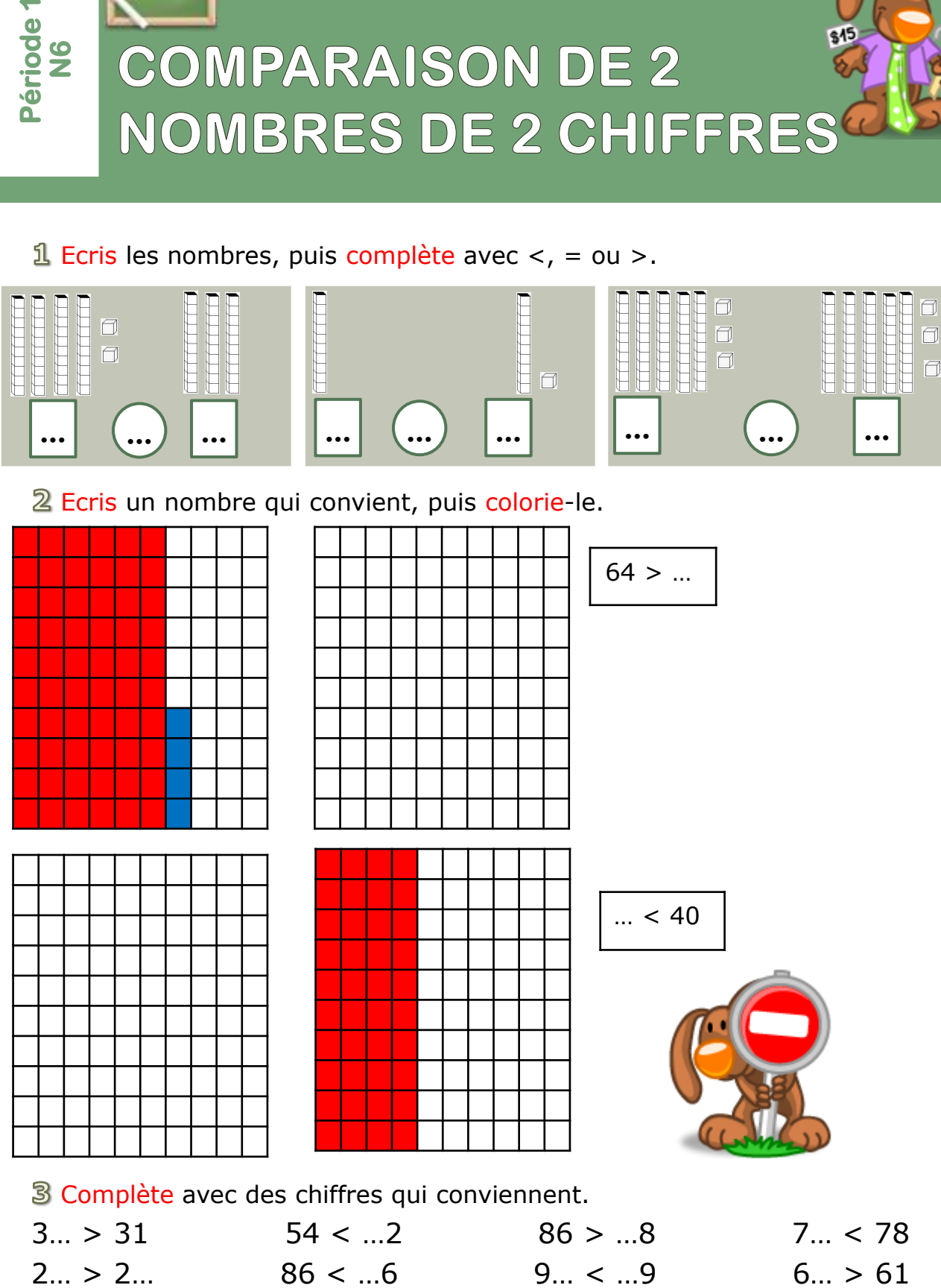

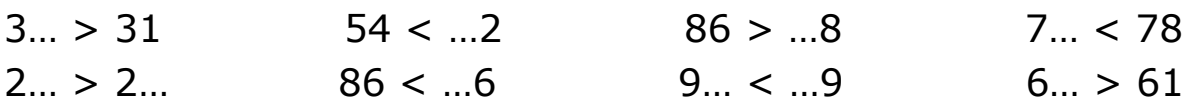

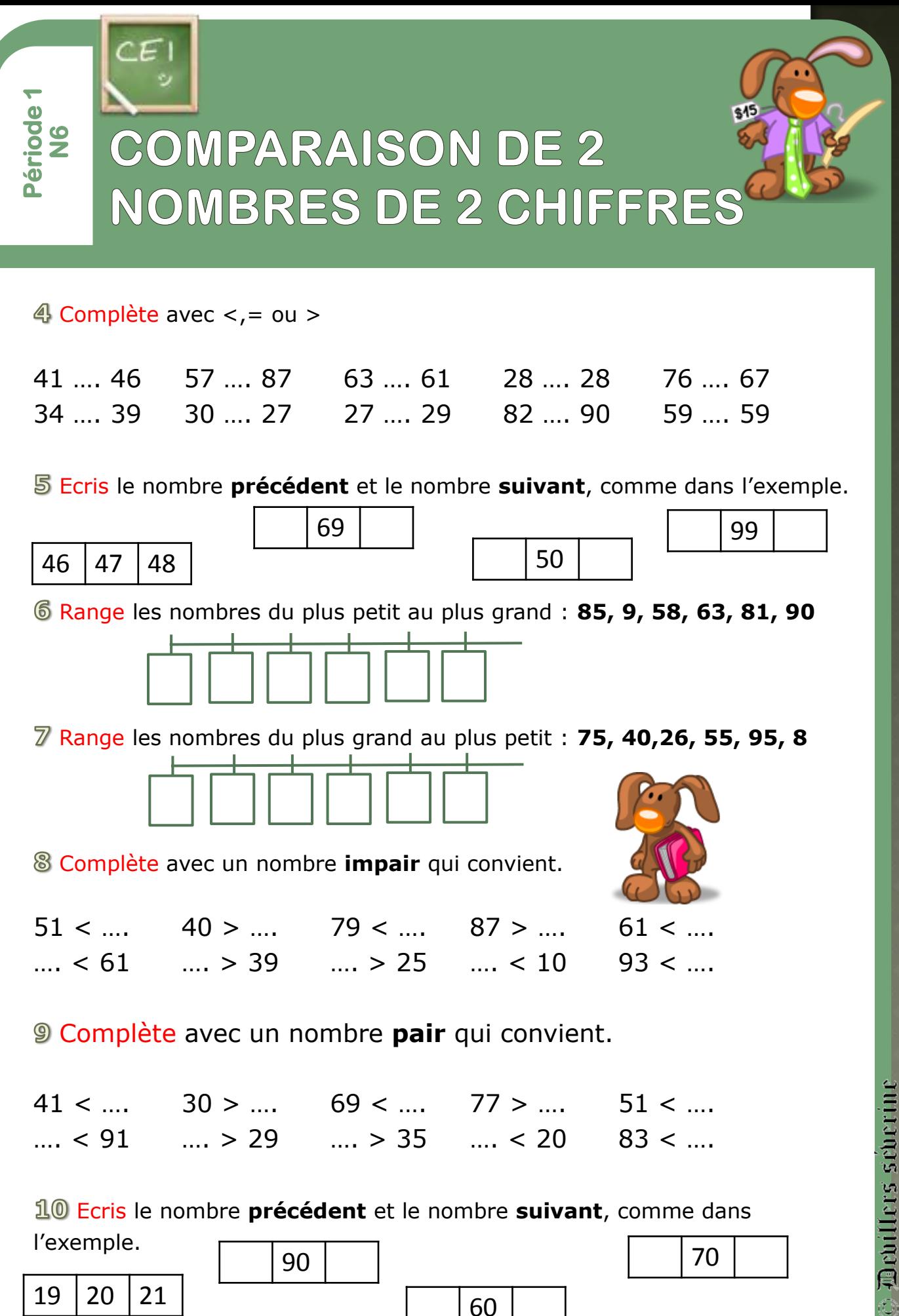

Q)

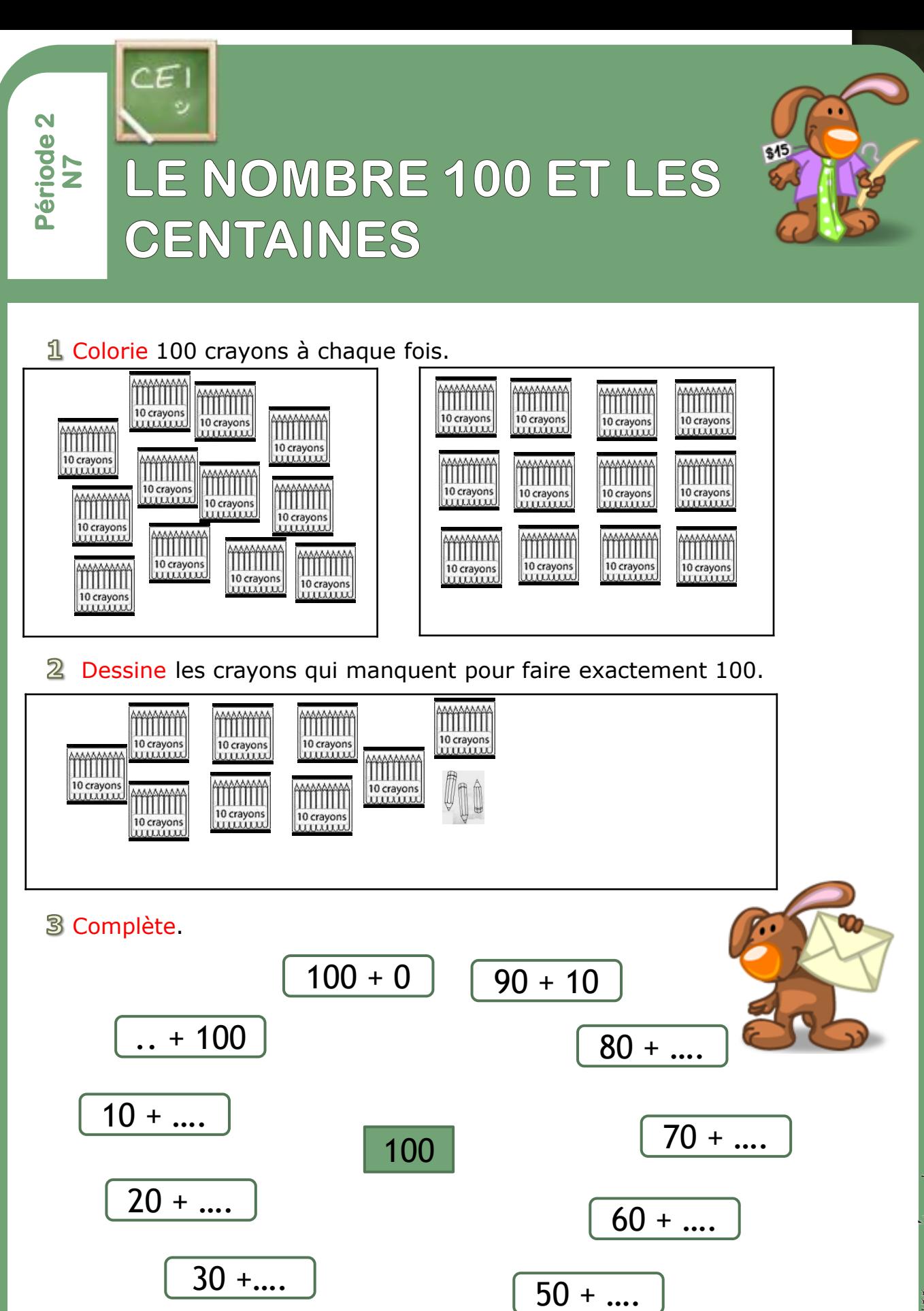

40 + ….

**Webiliers** seberine Q)

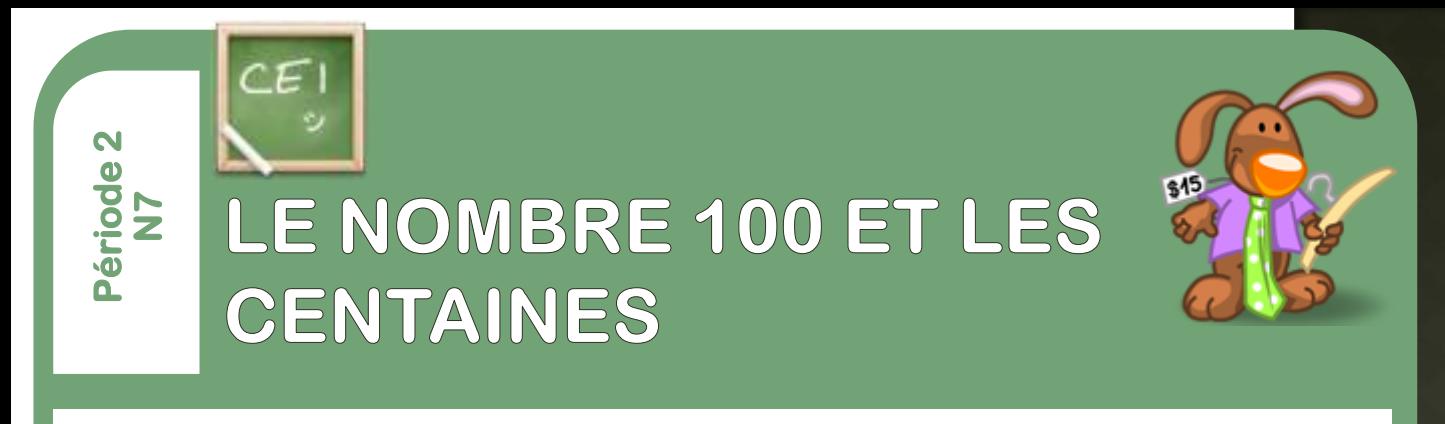

## Complète comme dans l'exemple.

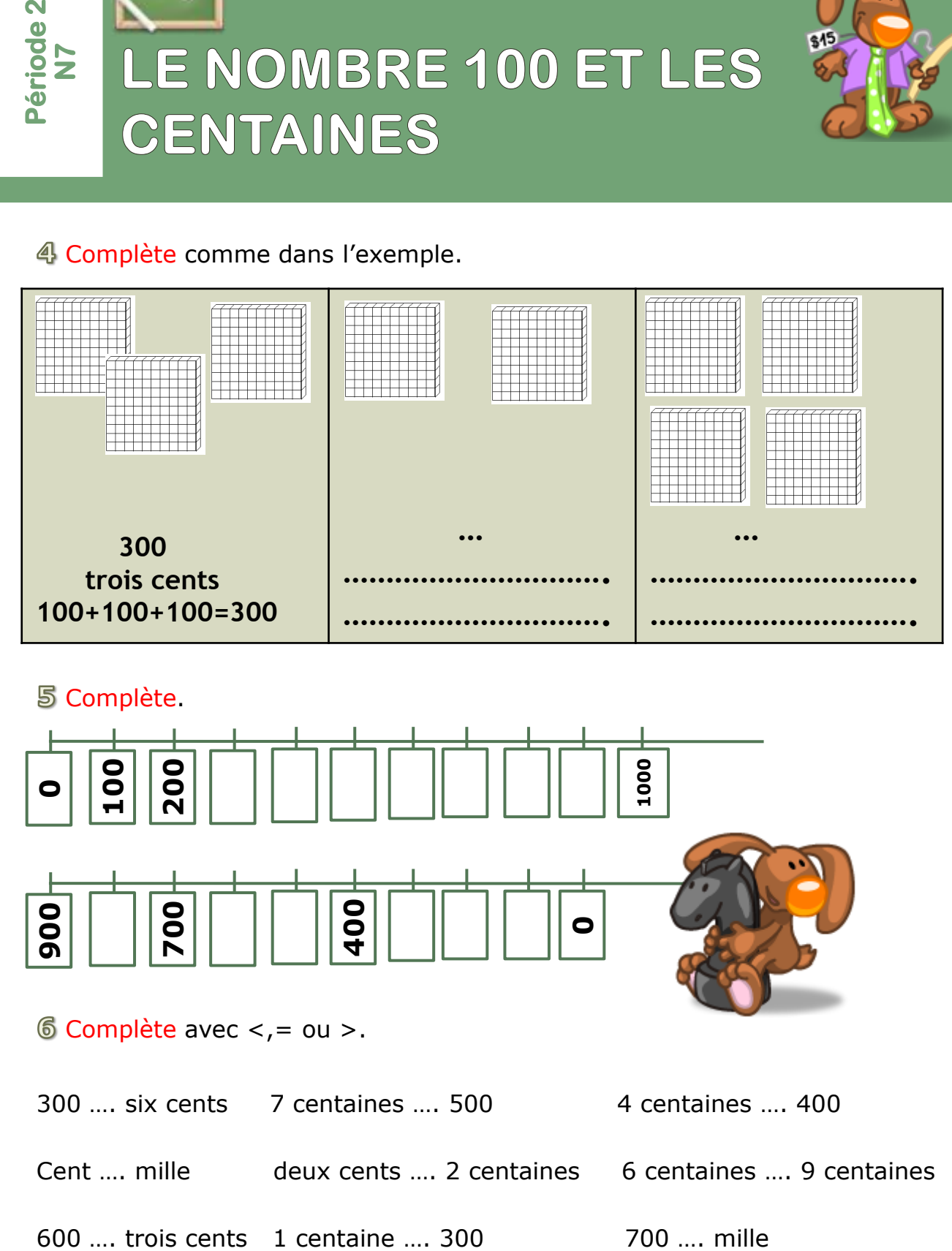

## **5 Complète.**

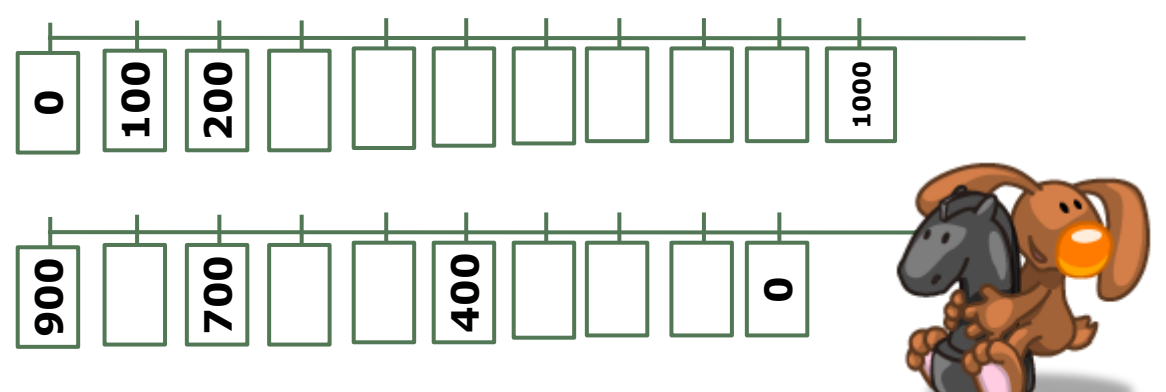

 $6$  Complète avec  $\lt$ , = ou  $\gt$ .

300 …. six cents 7 centaines …. 500 4 centaines …. 400 Cent .... mille deux cents .... 2 centaines 6 centaines .... 9 centaines

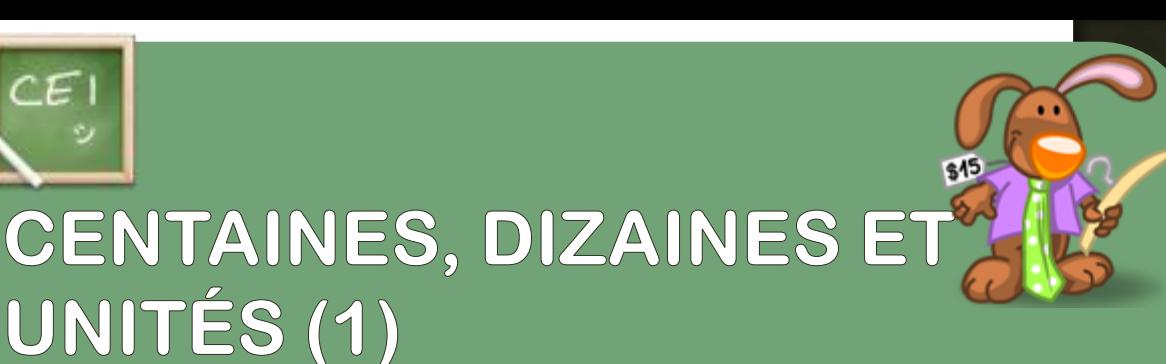

## 1 Complète.

**Période 2 N8**

![](_page_14_Figure_2.jpeg)

## 2 Complète.

- **429**, c'est …. centaines, …. dizaines et …. unités.
- **350**, c'est …. centaines, …. dizaines et …. unités.
- **607**, c'est … centaines, …. dizaines et …. unités.
- ….. , c'est 2 centaines, 8 dizaines et 4 unités.
- ….. , c'est 8 centaines, o dizaine et 1 unité.

## B Relie chaque nombre au dessin qui lui correspond.

![](_page_14_Figure_10.jpeg)

**Webillers** seberine Q)

 $\Box$ 

![](_page_15_Picture_0.jpeg)

## 4 Entoure le nombre qui correspond au dessin.

![](_page_15_Figure_2.jpeg)

5 Barre ce qui est en trop pour que le dessin corresponde au nombre indiqué.

132 213 231 641 164 146 3 30 300

![](_page_15_Figure_4.jpeg)

Debillers seberine

 $\dot{\mathbb{S}}$ 

![](_page_16_Picture_0.jpeg)

孤turns storring  $\mathbb{O}$ 

an ma

**ARACHIO** 

![](_page_17_Picture_0.jpeg)

## 4 Complète.

![](_page_17_Picture_2.jpeg)

Calcule comme dans l'exemple.

![](_page_17_Picture_100.jpeg)

## Calcule et complète.  $\begin{array}{c|c|c} \hline \text{10} & \text{10} \\ \hline \text{10} & \text{11} \\ \hline \text{10} & \text{11} \\ \hline \text{11} & \text{12} \\ \hline \text{12} & \text{13} \\ \hline \text{13} & \text{14} \\ \hline \text{14} & \text{15} \\ \hline \text{15} & \text{16} \\ \hline \text{16} & \text{17} \\ \hline \text{17} & \text{18} \\ \hline \text{18} & \text{19} \\ \hline \text{19} & \text{19} \\ \hline \text$  $\begin{array}{c|c|c|c} \hline \text{100} & \text{100} \\ \hline \text{100} & \text{100} \end{array}$  $\frac{100}{100}$ T  $\sum_{10}$ **C D UB**  $\begin{bmatrix} 1 & 1 & 1 \\ 1 & 1 & 1 \\ 1 & 1 & 1 \\ 1 & 1 & 1 \\ 1 & 1 & 1 \\ 1 & 1 & 1 \\ 1 & 1 & 1 \\ 1 & 1 & 1 \\ 1 & 1 & 1 \\ 1 & 1 & 1 \\ 1 & 1 & 1 \\ 1 & 1 & 1 \\ 1 & 1 & 1 \\ 1 & 1 & 1 \\ 1 & 1 & 1 \\ 1 & 1 & 1 \\ 1 & 1 & 1 \\ 1 & 1 & 1 \\ 1 & 1 & 1 \\ 1 & 1 & 1 \\ 1 & 1 & 1 \\ 1 & 1 & 1 \\ 1 & 1 & 1 \\ 1 & 1 &$  $\frac{100}{\pi}$  $\begin{array}{c|c|c|c} \hline \text{100} & \text{100} \\ \hline \text{100} & \text{100} \end{array}$ The

![](_page_18_Picture_0.jpeg)

![](_page_18_Picture_1.jpeg)

## Complète puis effectue l'addition.

![](_page_18_Picture_104.jpeg)

2 Complète.

![](_page_18_Picture_105.jpeg)

B Relie chaque nombre à son double.

![](_page_18_Picture_106.jpeg)

![](_page_19_Picture_0.jpeg)

4 Complète

![](_page_19_Figure_2.jpeg)

Complète comme dans l'exemple.

![](_page_19_Picture_170.jpeg)

т

Complète en écrivant « la moitié » ou « le double ».

![](_page_19_Picture_6.jpeg)

![](_page_19_Picture_171.jpeg)

![](_page_19_Picture_172.jpeg)

3 Période 3<br>N11

# **COMPARAISON DE NOMBRES À 3 CHIFFRES**

1 Ecris les nombres, puis complète avec <,= ou >. Entoure en vert le chiffre qui t'a permis de choisir le signe.

![](_page_20_Figure_3.jpeg)

![](_page_21_Picture_0.jpeg)

 $\overline{2}$  Complète avec  $\lt$ , = ou  $\gt$ . Entoure le chiffre qui t'a permis de choisir.

![](_page_21_Figure_2.jpeg)

**Webster's scheme** 

![](_page_22_Picture_0.jpeg)

**Période 5**

## ENCADREMENT, ESTIMATIO

1 Encadre chaque nombre entre ses deux centaines les plus proches.

![](_page_22_Picture_154.jpeg)

2 Complète avec un nombre qui convient.

![](_page_22_Picture_155.jpeg)

Complète avec un nombre qui convient.

![](_page_22_Picture_156.jpeg)

4 Ecris l'encadrement, puis la centaine la plus proche, comme dans l'exemple.

![](_page_22_Picture_157.jpeg)

Trouve une estimation du résultat, puis vérifie avec ta calculatrice, comme dans l'exemple.

![](_page_22_Picture_158.jpeg)

**6 Trouve une estimation du résultat.** 

![](_page_22_Picture_159.jpeg)

## PLANCHE 1: MONNAIE ET **BASE 10**

![](_page_23_Figure_1.jpeg)

![](_page_23_Figure_2.jpeg)

![](_page_23_Figure_3.jpeg)

![](_page_23_Picture_4.jpeg)

 $|f_{\rm JU}|$ 

**100EURO** 

 $\Box$ 

![](_page_23_Picture_5.jpeg)

![](_page_23_Figure_6.jpeg)